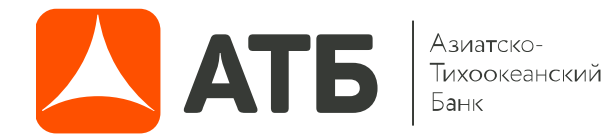

**Приложение к Приказу Председателя Правления от «04» июля 2022 г. № 2022070415-П**

# **ПРАВИЛА ДИСТАНЦИОННОГО ОБСЛУЖИВАНИЯ ПОСРЕДСТВОМ ИНФОРМАЦИОННО-ТОРГОВОЙ СИСТЕМЫ «QUIK»**

[РЕДАКЦИЯ 2.2]

#### г. Благовещенск 2022 г.

# **СОДЕРЖАНИЕ**

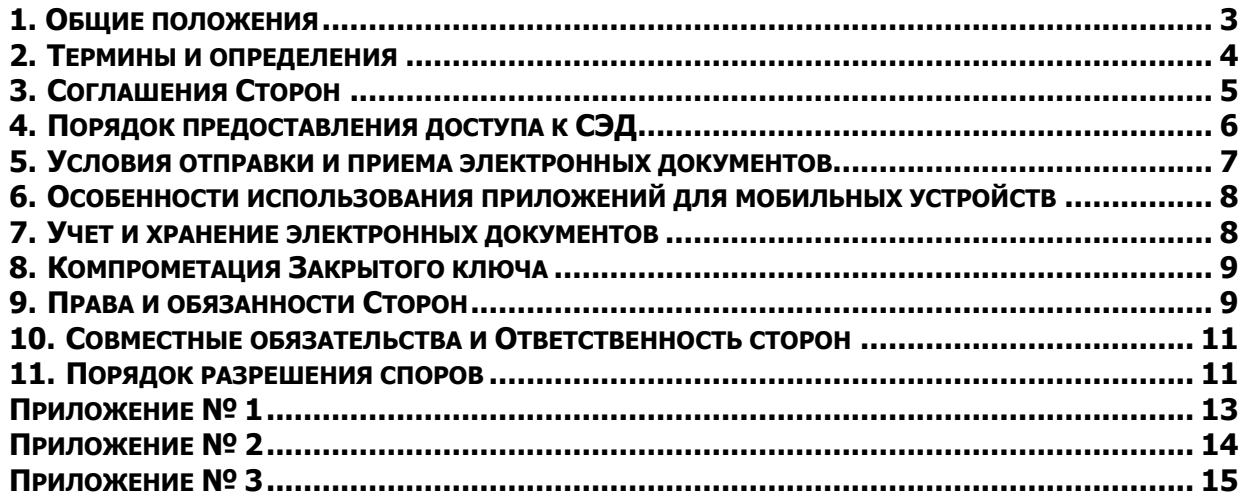

## **1. Общие положения**

<span id="page-2-0"></span>1.1. Настоящие Правила дистанционного обслуживания посредством информационно-торговой системы «QUIK» (далее – Правила) представляют собой соглашение, содержащее все существенные условия, и устанавливают порядок взаимодействия профессионального участника на рынке ценных бумаг «Азиатско-Тихоокеанский Банк» (АО) (далее — Брокер) и Клиента (далее – Клиент, при совместном упоминании – Стороны) при исполнении брокерского договора на условиях Регламента оказания услуг на финансовых рынках «Азиатско-Тихоокеанский Банк» (Акционерное общество) (далее – Регламент или Договор) с использованием системы электронного документооборота и определяет права, обязанности и ответственность Сторон, возникающие в связи с этим.

1.2. В целях обеспечения оперативного взаимодействия с Клиентом при исполнении Договора, Брокер предоставляет Клиенту возможность использовать программное обеспечение информационно-торговой системы «QUIK» (далее - ИТС «QUIK») путем предоставления Клиенту указанного выше программного обеспечения, а также обмена открытыми ключами доступа.

1.3. Настоящие Правила применяются к правоотношениям Сторон при присоединении к Регламенту, носят открытый характер, публикуются на официальном сайте Брокера по адресу в сети Интернет https://invest.atb.su/. Во всем ином, что не предусмотрено настоящими Правилами, Стороны в своих взаимоотношениях руководствуются положениями Регламента и действующего законодательства Российской Федерации

1.4. Использование системы ИТС «QUIK» Клиентом возможно только в случае, если Клиент выразил свое желание на использование данной системы для подачи поручений Брокеру в Заявлении на обслуживание на финансовых рынках (Приложение №4 к Регламенту), а также обеспечил технические и коммуникационные ресурсы, необходимые для подключения (Приложение №1 к Правилам).

1.5. Акцепт Клиента на использование для обмена сообщениями ИТС «QUIK», будет означать согласие Клиента со всеми положениями настоящих Правил в целом.

1.6. Брокер ведет журнал активных операций (транзакций) Клиента. Под журналом активных операций Клиента, ведущимся в электронной форме, подразумевается совокупность записей в базе данных брокерской системы, содержащая информацию об операциях Клиента, проводимых им в соответствии с Регламентом и настоящими Правилами с использованием ИТС «QUIK».

1.7. Правообладателем ИТС «QUIK» является ЗАО «АРКА Текнолоджиз».

1.8. Клиент обязуется не переуступать третьим лицам все или часть полученных по настоящим Правилам прав на использование ИТС «QUIK».

1.9. Клиент обязуется не допускать удаления, искажения или модификации в переданном Клиенту экземпляре программного обеспечения имени правообладателя ПО ИТС «QUIK».

1.10. Клиент обязуется не допускать декомпиляции и деассемблирования, а также не санкционированного правообладателем и Брокером копирования и распространения любых программных компонентов, используемых в ИТС «QUIK».

1.11. Брокер не несет ответственность за какой-либо ущерб (включая все случаи понесенных, либо предполагаемых расходов, потери прибылей, прерывания деловой активности, потери деловой информации, либо других материальных, денежных потерь), связанный с использованием или невозможностью использования ИТС «QUIK».

1.12. Клиент самостоятельно обеспечивает защиту от несанкционированного доступа третьих лиц к средствам идентификации Клиента в ИТС «QUIK» (логин, пароль), а также ключу шифрования и мобильному телефону. Брокер не несет ответственность за несанкционированный доступ в ИТС «QUIK», произошедший по вине Клиента.

1.13. В случае наличия у Клиента сведений, позволяющих предполагать нарушение правил пользования средствами идентификации и ключом шифрования или компрометацию сведений о них, он должен информировать об этом Брокера любым наиболее быстрым доступным способом.

1.14. Брокер обязуется по первому требованию Клиента, заявленному устно, письменно или любым иным способом, незамедлительно приостановить доступ к ИТС «QUIK» с текущими ключами и информировать об этом Клиента любым наиболее быстрым доступным способом.

1.15. Все претензии, возникающие у Клиента при использовании ИТС «QUIK», принимаются Брокером в соответствии с претензионным порядком рассмотрения спора, указанного в настоящих Правилах.

1.16. В случае изменения законодательства Российской Федерации, нормативных актов Банка России и иных органов, а также внутренних нормативных документов Банка, до приведения правил дистанционного обслуживания посредством ИТС «QUIK» в соответствие с такими изменениями, правила дистанционного обслуживания посредством ИТС «QUIK» действуют в

части, не противоречащей законодательству Российской Федерации, нормативным актам Банка России и внутренним документам Банка.

1.17. При изменении организационной структуры Банка и/или наименования структурных подразделений до внесения соответствующих изменений в правила дистанционного обслуживания посредством ИТС «QUIK» исполнение функций в рамках регламентируемого процесса осуществляется тем структурным подразделением, к компетенции которого по результатам вышеуказанного изменения будет относиться соответствующая функция.

1.18. Контроль за правильным применением и выполнением сотрудниками и должностными лицами Банка настоящих правил дистанционного обслуживания посредством ИТС «QUIK» возлагается на Департамент финансовых рынков. Последующий контроль за исполнением правил дистанционного обслуживания посредством ИТС «QUIK» возлагается на Службу внутреннего аудита в ходе плановых проверок в соответствии с Планом проверок, утвержденным Советом директоров Банка.

1.19. Подразделением, ответственным за внесение изменений и дополнений в правила дистанционного обслуживания посредством ИТС «QUIK», является Департамент финансовых рынков.

#### <span id="page-3-0"></span>**2. Термины и определения**

Термины, применяемые в тексте настоящих Правил, используются в следующем значении.

**Брокер –** профессиональный участник рынка ценных бумаг «Азиатско-Тихоокеанский Банк» (АО), осуществляющий свою деятельность в соответствии с Федеральным законом от 22.04.1996 N 39-ФЗ «О рынке ценных бумаг».

**Клиент** - любое юридическое или физическое лицо, индивидуальный предприниматель, заключившее с Брокером Договор.

**Представитель Клиента** – физическое лицо, которое имеет полномочия в силу закона или доверенности, выданной Клиентом, совершать от имени Клиента действия, предусмотренные настоящим Регламентом, в том числе путем передачи Брокеру электронных документов, подписанных электронной подписью. Полномочия Представителя Клиента совершать указанные действия должны быть подтверждены доверенностью, оформленной в соответствии с требованиями законодательства РФ, либо установлены законом, либо учредительными документами Клиента. Во всех случаях, даже когда это не обозначено прямо в тексте настоящего Регламента, любые действия от имени Клиента может осуществлять только Представитель Клиента, имеющий необходимый объем полномочий.

**Система электронного документооборота (СЭД)** - совокупность программного обеспечения, обслуживаемого Брокером, а также вычислительных средств и баз данных, принадлежащих или подконтрольных Брокеру, предназначенная для передачи зашифрованных и подписанных Аналогом собственноручной подписи (АСП) электронных документов. Для обмена Электронными документами (ЭД) и взаимодействия Клиентов с Брокером используется ИТС «QUIK».

**Электронный документ (ЭД) –** документ, в котором информация представлена в электронной форме, то есть в виде, пригодном для восприятия человеком с использованием электронных вычислительных машин, а также для передачи по информационнотелекоммуникационным сетям или обработки в информационных системах, и соответствует установленному формату. Форма отображения информации в электронном документе может отличаться от формы отображения информации в документе аналогичного вида на бумажном носителе, в том числе от типовой формы данного документа на бумажном носителе, используемой при обслуживании Клиента Брокером, при этом Электронный документ должен содержать все обязательные реквизиты, предусмотренные для документа данного вида законодательством РФ, и (или) утвержденные Брокером, и (или) предусмотренные договором (или договорами), заключенным между Клиентом иБрокером.

В рамках настоящих Правил - Поручение (приказ) Клиента направленное Брокеру посредством ИТС «QUIK». Электронный документ, подписанный Аналогом собственноручной подписи, обладает следующими свойствами, позволяющими обеспечить подтверждение авторства, целостности и неизменности Электронного документа:

 создание корректного Электронного документа с Аналогом собственноручной подписи невозможно без знания соответствующего Закрытого ключа АСП;

 при любом изменении Электронного документа Аналог собственноручной подписи, сформированный до внесения изменений, становится некорректным;

 знание информации, которая содержится в Электронных документах, Аналоге собственноручной подписи и открытых ключах, не приводит к компрометации закрытых ключей.

**Аналог собственноручной подписи (АСП) –** реквизит электронного документа (обозначение), полученный в результате криптографического преобразования информации с использованием закрытого ключа, пароля, не являющегося одноразовым паролем (Кодом подтверждения), позволяющий идентифицировать лицо (Владельца ключа АСП), подписавшего электронный документ. АСП является юридически эквивалентным подписи Клиента (для клиентов - физических лиц) или подписи и печати (для клиентов - юридических лиц) на документах, составленных на бумажном носителе, в смысле п. 2 ст. 160 Гражданского кодекса РФ.

**Владелец ключа АСП** – физическое лицо - Клиент или Представитель Клиента; идентифицированное Брокером и уполномоченное Клиентом направлять поручения посредством ИТС «QUIK».

**Пара ключей АСП** - Закрытый ключ и соответствующий ему Открытый ключ АСП.

**Закрытый ключ АСП** – уникальная последовательность символов, известная владельцу ключа АСП и предназначенная для создания в Электронных документах АСП.

**Открытый ключ АСП** – уникальная последовательность символов, соответствующая Закрытому ключу АСП, предназначенная для подтверждения факта формирования АСП определенным лицом. Открытый ключ, автоматически формируется программными средствами СЭД при изготовлении Закрытого ключа АСП и однозначно зависит (производный) от него. Открытый ключ доступен широкому кругу лиц. Знание открытого ключа не приводит к Компрометации ключа. Открытый ключ считается принадлежащим Клиенту, если он был зарегистрирован в установленном настоящими Правилами порядке.

**Компрометация ключа** – утрата доверия к тому, что используемые ключи обеспечивают безопасность информации. К событиям, связанным с компрометацией ключей относятся (включая, но, не ограничиваясь):

• утрата ключевых элементов:

- утрата ключевых элементов с последующим обнаружением;
- увольнение сотрудников, имевших доступ к ключевой информации;

 нарушение правил хранения и уничтожения (после окончания срока действия) Закрытого ключа;

 несанкционированное копирование или подозрение на копирование информационного носителя с Закрытыми ключами;

 возникновение подозрений на утечку информации или ее искажение в системе конфиденциальной связи;

 случаи, когда нельзя достоверно установить, что произошло с информационным носителем электронных ключей, содержащим ключевую информацию (в том числе случаи, когда информационный носитель вышел из строя и достоверно не опровергнута возможность того, что данный факт произошел в результате несанкционированных действий злоумышленника).

**АСП Клиента** – АСП Клиента или уполномоченного Клиентом лица.

**Код подтверждения** – одноразовый СМС пароль, направляемый Брокером Клиенту на принадлежащий Клиенту на основании договора с оператором сотовой связи и оформленный на его имя номер мобильного телефона, указанный Клиентом в Заявлении на присоединение и/или Заявлении на обслуживание и/или Заявлении на подключение ИТС «QUIK» при присоединении Клиента к Правилам с целью проведения процедуры аутентификации Клиента.

#### **3. Соглашения Сторон**

<span id="page-4-0"></span>3.1. Клиент признает факт предоставления Брокером информации о методах полноты обеспечения аутентификации сторон, конфиденциальности и целостности сообщений в ИТС «QUIK».

3.2. Акцепт Клиента на использование ИТС «QUIK», выраженный в Заявлении на обслуживание на финансовых рынках (Приложение №4 к Регламенту), означает признание Клиентом всех заявок на сделки, заверенных АСП Клиента и переданных Клиентом с использованием ИТС «QUIK», абсолютным юридическим эквивалентом соответствующему Поручению на бумажном носителе, предусмотренным условиями Регламента, подписанным собственноручной подписью Клиента или его Представителя (для Клиентов – физических лиц) или подписанным уполномоченным лицом Клиента и заверенного печатью Клиента (для Клиентов – юридических лиц). Последующее письменное подтверждение Клиентом поручения не требуется.

3.3. Клиент признает, что используемые в ИТС «QUIK» методы обеспечения аутентификации сторон, конфиденциальности и целостности сообщений, а также алгоритмы создания и

функционирования АСП при передаче ЭД достаточны для обеспечения зашиты  $\Omega$ несанкционированного доступа, подтверждения авторства, целостности, неизменности и подлинности информации, содержащейся в получаемых ЭД.

3.4. Клиент отказывается от претензий к Брокеру, основанием для которых является только Клиента, степень обеспечения аутентификации недостаточная, **NO** мнению CTODOH. конфиденциальности и целостности сообщений в ИТС «QUIK».

3.5. Положительный результат проверки на сервере Брокера АСП Клиента при получении от него ЭД по ИТС «OUIK» является подтверждением того, что полученный ЭД подписан АСП Клиента и ЭД получен в том виде, в котором он исходил от Клиента.

3.6. Клиент несет полную ответственность за сохранность своего Закрытого ключа АСП и пароля для его защиты. Брокер не несет ответственности за любые убытки, понесенные Клиентом, причиной которых является использование третьими лицами Закрытого ключа АСП и пароля Клиента. Клиент подтверждает, что все заявки, поданные с использованием системы QUIK до получения Брокером письменного уведомления Клиента о компрометации ключа или пароля, считаются поданными от имени Клиента, а все сделки, совершенные на основании таких заявок, совершенными по поручению Клиента.

3.7. Стороны согласны с тем, что Открытый ключ АСП, указанный в Заявлении на регистрацию открытых ключей АСП (Приложение №2 к Правилам), заверенном подписью Клиента или его Представителя, принадлежит Клиенту и достаточен для определения Брокером корректности АСП.

3.8. Стороны признают, что выписка из журнала активных операций Клиента, представленная на бумажном носителе и заверенная собственноручной подписью ответственного лица Брокера, является безусловным подтверждением факта проведения Клиентом указанных в выписке операций.

3.9. Стороны признают в качестве единой шкалы времени при работе с СЭД Московский часовой пояс. Контрольным является время системных часов СЭД. Стороны признают информацию о дате и времени поступления, исполнения или неисполнения ЭД Брокеру(ом), содержащуюся в контрольных архивах у Брокера, необходимым и достаточным доказательством даты и времени передачи, исполнения или неисполнения Клиентом Брокеру(ом) ЭД.

3.10. Стороны согласны с тем, что наличие у Брокера, надлежаще оформленного ЭД, подписанного АСП Клиента, проверка корректности которой Открытым ключом АСП Клиента дала положительный результат, является необходимым и достаточным основанием для проведения Брокером соответствующей операции на основании указанного ЭД.

3.11. Стороны согласны с тем, что использование всемирной телекоммуникационной сети общего доступа Интернет может вызывать перерывы в приеме и обработке ЭД в СЭД, связанные с отказами телекоммуникационного оборудования провайдеров телекоммуникационных услуг, а также вирусными и иными атаками на СЭД. Стороны обязаны принимать все доступные способы защиты от указанных угроз. Указанные в настоящем пункте обстоятельства не могут являться основанием для предъявления Клиентом претензий Брокеру, если они возникают не по вине Брокера или не могут быть устранены Брокером без вмешательства (содействия) третьих лиц.

3.12. Стороны согласны с тем, что контроль за сроком действия АСП, а также контроль за наличием соответствующих полномочий у Владельца ключа АСП осуществляется Клиентом, а не Брокером.

3.13. Если по истечении 5 (Пяти) рабочих дней с момента проведения Брокером операции на основании полученного от Клиента ЭД, Клиентом не заявляется претензия по такой операции, то признается, что Клиент подтвердил правильность проведения операции.

#### 4. Порядок предоставления доступа к СЭД

<span id="page-5-0"></span>4.1. Клиент допускается к осуществлению электронного документооборота посредством ИТС «QUIK» после выполнения им всей совокупности следующих действий и условий:

заключение Договора;

установка Клиентом на персональном компьютере программного обеспечения, необходимого для работы с ИТС «QUIK» (далее - ПО);

генерация персонального ключа АСП;

регистрации Открытого ключа АСП Брокером.

4.2. Клиент самостоятельно обеспечивает технические и коммуникационные ресурсы, необходимые для подключения (Приложение №1 к Правилам), и устанавливает на персональном компьютере программное обеспечение.

4.3. Клиент самостоятельно генерирует ключи АСП. При генерации ключей Клиент определяет логин и пароль и указывает их в специальных полях в СЭД.

4.4. Генерация ключей АСП Клиентом происходит в условиях, исключающих компрометацию Закрытого ключа АСП.

4.5. Дистрибутив ПО и инструкции по установке и генерации ключей Клиент может получить в разделе сайта Брокера <https://invest.atb.su/> или у сотрудника Брокера.

4.6. После формирования ключей Клиент направляет Брокеру Открытый ключ АСП в виде файла, а также Заявление на регистрацию Открытого ключа АСП (Приложение №2 к Правилам) посредством Личного кабинета или предоставляет в бумажном виде.

4.7. Заявление на регистрацию Открытого ключа АСП, направленное посредством Личного кабинета, должно быть заверено электронной подписью Клиента в соответствии с Соглашением об использовании электронной подписи (ЭП) «Азиатско-Тихоокеанский Банк» (АО). Заявление на регистрацию Открытого ключа ЭП предоставленное в бумажном виде должно быть заверено собственноручной подписью Клиента (для Клиентов – физических лиц) или подписью и печатью (для Клиентов – юридических лиц).

4.8. Заявление на регистрацию Открытого ключа АСП Клиента – юридического лица, должно передаваться Брокеру уполномоченным лицом Клиента (единоличным исполнительным органом либо через доверенное лицо при наличии доверенности).

4.9. Брокер, получив от Клиента Открытый ключ АСП и Заявление на его регистрацию, регистрирует Открытый ключ АСП на серверной части ПО, присваивает терминалу ПО (рабочей станции) Клиента уникальный идентификатор (UID) и подключает Клиента к ИТС «QUIK».

4.10. Клиент узнает присвоенный его терминалу ПО UID в наименовании окна запущенного ПО.

4.11. Брокер предоставляет Клиенту 1 терминал ПО. Клиент в праве запросить подключение дополнительных терминалов ПО. Для этого Клиент направляет Брокеру Заявление на подключение ИТС «QUIK» (Приложение №4б к Регламенту). За дополнительные терминалы Брокер взимает плату в соответствии с тарифами Брокера.

#### <span id="page-6-0"></span>**5. Условия отправки и приема электронных документов**

5.1. Для направления ЭД Клиент:

- устанавливает соединение с удаленным сервером доступа СЭД;
- проходит процедуру аутентификации (вводится логин, пароль, Код подтверждения);
- формирует в СЭД текст ЭД;
- проверяет правильность составленного ЭД;
- направляет Брокеру по СЭД подписанный АСП ЭД.

5.2. Процедура аутентификации состоит из двух этапов (двухфакторная аутентификация). На первом этапе Клиент вводит в специальные поля терминала ПО логин и пароль.

5.3. По факту успешной проверки соответствия логина и пароля Открытому ключу АСП Клиента Брокер направляет Клиенту СМС c Кодом подтверждения на номер мобильного телефона Клиента, указанный в Заявлении на присоединении и/или Заявлении на обслуживание на финансовых рынках и/или в Заявлении на подключение к ИТС «QUIK».

5.4. Клиент, получив СМС с Кодом подтверждения, вводит Код подтверждения в специальное поле в терминале ПО.

5.5. Процедура аутентификации считается успешно пройденной при одновременном выполнении следующих условий:

5.5.1. Клиент ввел в специальные поля терминала ПО логин и пароль, соответствующие Открытому ключу АСП;

5.5.2. Клиент ввел в специальное поле терминала ПО последовательность символов в точности, совпадающей с отправленным Брокером Клиенту посредством СМС Кодом подтверждения.

5.6. Брокер принимает к исполнению полученные от Клиента ЭД при одновременном соблюдении следующих условий:

 Клиент успешно прошел процедуру аутентификации (проверку подлинности АСП и ввел корректный Код подтверждения);

 ЭД содержит АСП, прошедшую успешную проверку при помощи зарегистрированного действующего Открытого ключа АСП Клиента;

 на момент принятия ЭД у Брокера нет полученного от Клиента уведомления о компрометации Закрытого ключа АСП Клиента;

 ЭД содержит все необходимые реквизиты в соответствии с предъявляемыми к нему требованиями;

Клиентом соблюдены иные положения, закрепленные в Регламенте, регулирующие условия принятия Брокером к исполнению Поручений.

полученный Брокером через СЭД, 5.7. Клиент соглашается, **4TO** ЭД, процедура аутентификации для доступа к которой была проведена успешно, считается направленным Клиентом, и Клиент признает факт направления такого ЭД от его имени. Факт направления Клиентом и получения Брокером ЭД посредством СЭД, подписанного корректной АСП Клиента, является достаточным основанием для исполнения Брокером содержащихся в таком ЭД инструкций.

5.8. Временем и датой приема ЭД Брокером считается время получения подтверждения о поступлении данного документа Клиентом. Время и дата приема ЭД фиксируется сервером доступа СЭД Брокера.

5.9. В случае принятия Брокером ЭД, подтверждением поступления данного документа, является присвоение следующего статуса данному документу:

- активен:  $\bullet$
- СНЯТ;  $\bullet$
- исполнен.

 $5.10.$ В случае отказа Брокера от приема ЭД, Брокер направляет Клиенту по СЭД сообщение об отказе от приема (мотивированный отказ в приеме) ЭД в течение рабочего дня с момента получения такого ЭД Брокером.

#### 6. Особенности использования приложений для мобильных устройств

<span id="page-7-0"></span>6.1. Клиент, обслуживающийся в ИТС «QUIK», может использовать приложения для мобильных устройств. Данная опция предоставляет Клиенту возможность подключения одного из указанных рабочих мест: iQUIK или iQUIK-HD или QUIK-Android. Во время использования Клиентом ИТС «QUIK» Клиенту предоставляется право только 1 (одного) единовременного подключения к серверу Брокера посредством мобильного коммуникационного устройства с использованием любого из приложений для мобильных устройств.

6.2. Клиент самостоятельно обеспечивает необходимые технические ресурсы ДЛЯ использования приложений для мобильных устройств согласно следующим условиям:

6.2.1. iQUIK функционирует на устройствах под управлением операционной системы iOS версии 4.2 или более поздней, совместимой с iPhone, iPod touch. iOUIK-HD работает на устройствах iPad и iPad2;

6.2.2. QUIK-Android функционирует на устройствах, под управлением операционной системы Android версии 2.3 или более поздней, удовлетворяющих следующим требованиям: процессор семейства ARMv7 и выше, минимальное разрешение устройства 800х480.

6.3. Клиент самостоятельно получает и устанавливает на своем мобильном устройстве программное обеспечение - Приложение для мобильных устройств. Указанное программное обеспечение загружается Клиентом через официальный интернет-ресурс компании Apple -AppStore и/или через официальный интернет-ресурс компании GOOGLE.

6.4. Обслуживание Клиента с использованием Приложений для мобильных устройств осуществляется только после подачи Клиентом Заявления на обслуживание на финансовых рынках (Приложение №4 к Регламенту), где он выразил свое желание на подключение к ИТС «QUIK» с использованием Приложений для мобильных устройств (графа 6 Заявления).

6.5. Использование ключей доступа, формирование и передача Сообщений посредством Приложений для мобильных устройств осуществляются в порядке, установленном разделами 4 и 5 настоящих Правил и Регламентом.

6.6. Для обмена Сообщениями с Брокером посредством Приложений для мобильных устройств Клиент использует ключи доступа, сгенерированные и зарегистрированные Брокером в порядке. установленном разделом 4 настоящих Правил.

6.7. За услугу по предоставлению доступа к ИТС «QUIK» с использованием мобильных устройств Брокер взимает плату в соответствии с тарифами Брокера.

#### 7. Учет и хранение электронных документов

<span id="page-7-1"></span>7.1. Брокером осуществляется учет ЭД путем ведения журнала учета в электронном виде с возможностью распечатки на бумажном носителе.

При учете ЭД Брокер обеспечивает учет следующих данных:

- уникальный входящий номер документа;
- дата и время поступления документа;  $\bullet$
- дата и время отправки документа;
- адресат документа;
- иные данные (по усмотрению Брокера).

7.2. Все ЭД, учтенные в журнале учета, хранятся в электронных архивах Брокера (далее – Контрольные архивы) не менее 5 (пяти) лет. ЭД хранятся в том же формате, в котором они были сформированы, отправлены или получены.

7.3. Брокером осуществляется ежедневное резервное копирование и архивное хранение ЭД. Электронные архивы подлежат защите от несанкционированного доступа и непреднамеренного уничтожения и/или искажения.

## **8. Компрометация Закрытого ключа**

<span id="page-8-0"></span>8.1. Под компрометацией Закрытого ключа АСП Сторонами понимается утрата доверия к тому, что используемый Клиентом Закрытый ключ АСП недоступен посторонним лицам.

8.2. К событиям, связанным с компрометацией Зарытого ключа АСП, относятся:

- утрата ключевых дискет или иных носителей ключей АСП (закрытых ключей);
- утрата ключевых дискет с последующим обнаружением;
- утрата полномочий лицами, имевших доступ к ключевой информации;
- временный доступ посторонних лиц к ключевой информации;

 иные обстоятельства, прямо или косвенно свидетельствующие о наличии возможности доступа к ключам АСП Клиента третьих лиц.

8.3. В случае компрометации Закрытого ключа АСП Брокер рекомендует Клиенту незамедлительно направить Брокеру уведомление о компрометации ключа и прекратить направление ЭД Брокеру (Приложение №3 к Правилам).

## <span id="page-8-1"></span>**9. Права и обязанности Сторон**

9.1. Клиент имеет право:

 Использовать СЭД лично или через Представителя Клиента, учитывая, что каждый Представитель Клиента является Владельцем ключа АСП, позволяющих однозначно установить инициатора действий в СЭД от имени Клиента.

 Направить Брокеру уведомление о приостановке приема и исполнения любых документов, направляемых Брокеру через СЭД от имени Клиента или Представителя Клиента.

 Клиент имеет право досрочно прекратить действие Открытых ключей АСП Клиента (вместе с соответствующим Закрытым ключом АСП Клиента), направив уведомление по форме Приложения №3 к настоящим Правилам, подписанное уполномоченным лицом (данное уведомление может быть направлено Брокеру с использованием Личного кабинета Клиента, либо в письменном виде передано Брокеру). Для продолжения дальнейшей работы в СЭД уполномоченное лицо Клиента должно сгенерировать новую Пару ключей АСП Клиента и совершить действия, необходимые для регистрации Брокером нового Открытого ключа АСП Клиента.

 Клиент имеет право блокировать Открытый ключ АСП Клиента, т.е. приостановить свою работу в СЭД, направив уведомление по форме Приложения №3 к настоящим Правилам, подписанное уполномоченным лицом (данное уведомление может быть направлено Брокеру с использованием Личного кабинета Клиента, либо в письменном виде передано Брокеру). Блокировка снимается не позднее рабочего дня, следующего за днем получения Брокером письменного требования Клиента о снятии блокировки, подписанного уполномоченным лицом Клиента.

#### 9.2. Брокер имеет право:

 В случае выявления признаков нарушения безопасности при осуществлении обмена ЭД через СЭД, Брокер имеет право по своему усмотрению временно прекратить прием от Клиента ЭД, передаваемых Брокеру от имени Клиента и потребовать от Клиента смены Пары ключей АСП Клиента, направив уведомление по форме Приложения №4 к настоящим Правилам. По письменному требованию Клиента Брокер обязан объяснить причину прекращения принятия ЭД от Клиента.

 Брокер имеет право приостановить работу Клиента в СЭД и (или) не производить исполнение полученного ЭД, сообщив об этом Клиенту не позднее рабочего дня, следующего за днем его получения, путем направления сообщения по СЭД и, соответственно, затребовать от Клиента оформления документа на бумажном носителе с подписью уполномоченных лиц и оттиском печати Клиента, оформленных в соответствии с требованиями действующего законодательства Российской Федерации.

 Брокер вправе отказать в регистрации Открытого ключа АСП Клиента, если подписи Владельца ключа АСП или руководителя Клиента проставлены не в присутствии уполномоченного представителя Брокер или если подлинность вышеуказанных подписей не заверена нотариально.

9.3. Клиент обязуется:

 По требованию Брокера представлять документы на бумажном носителе, оформленные в соответствии с требованиями действующего законодательства Российской Федерации, соответствующие полученным Брокером от Клиента ЭД.

 Предоставить (указать в формах заявлений) Брокеру, оформленный на его имя доступный (исправно функционирующий) номер мобильного телефона, принадлежащий Клиенту на основании договора с оператором сотовой связи.

 Незамедлительно уведомлять Брокера о компрометации Закрытого ключа АСП по телефону и в письменном виде.

Своевременно уведомлять Брокера об изменениях в руководстве Клиента (если Клиент является юридическим лицом), о смене лиц (Представителя Клиента), уполномоченных работать с СЭД от имени Клиента, о прекращении действия доверенности Представителя Клиента, и для возможности работы с СЭД новых лиц обеспечить им возможность сгенерировать Пару ключей АСП Клиента. Риск неблагоприятных последствий, связанных с несвоевременным уведомлением Брокера о том, что необходимо приостановить действие АСП Клиента, несет Клиент.

 При создании ЭД в СЭД в отношении обязательных реквизитов, предусмотренных для документов данного вида, соблюдать условия настоящих Правил, нормы действующего законодательства Российской Федерации и (или) утвержденные Брокером, и (или) предусмотренные Договором, заключенным между Клиентом и Брокером.

 Обеспечить хранение в секрете и отсутствие доступа неуполномоченных лиц к Закрытому ключу АСП Клиента, используемого при работе в СЭД. Риск неблагоприятных последствий, связанных с использованием Закрытого ключа АСП Клиента неуполномоченными лицами, несет Клиент.

 Сообщать Брокеру об обнаружении попытки несанкционированного доступа к СЭД или к Закрытому ключу АСП Клиента в день ее обнаружения и блокировать свою работу в СЭД, направив Брокеру уведомление по форме Приложения №3 к настоящим Правилам. Клиент несет риск всех последствий, связанных с несанкционированным доступом к СЭД или Закрытому ключу АСП Клиента.

 По требованию Брокера приостановить работу в СЭД и для ее возобновления сгенерировать новую АСП Клиента и совершить действия необходимые для регистрации Брокером нового Открытого ключа АСП Клиента.

 Хранить свой Закрытый ключ в течение срока действия Договора, а также не менее 8 (восьми) лет после его расторжения. В случае если Клиент после расторжения Договора оспаривает операции, проведенные Брокером с использованием его АСП (в т.ч. Закрытого ключа АСП) и не может предъявить используемый Закрытый ключ АСП для проведения проверки, то считается что Клиент подтверждает правильность проведения операций Брокером с использованием данной АСП (в т.ч. Закрытого ключа АСП).

9.4. Брокер обязуется:

 Предоставить Клиенту во временное пользование ПО, необходимое для использования СЭД.

 Прекратить доступ к системам СЭД после получения от Клиента уведомления о компрометации ключей АСП Клиента не позднее окончания рабочего дня, если уведомление было получено до 16:00 (время Московское) и не позднее окончания следующего рабочего дня после дня получения уведомления, если уведомление было получено после 16:00 (время Московское).

 Брокер обязан исполнять принятые от Клиента ЭД посредством СЭД, подписанные корректной АСП Клиента, в соответствии с условиями Регламента и действующим законодательством Российской Федерации.

 Брокер обязан при получении от Клиента уведомления по форме Приложения №3 к настоящим Правилам временно прекратить доступ к СЭД, блокировать или досрочно прекратить действие ключа АСП Клиента в СЭД. Брокер не обязан проверять подлинность подписи Клиента на полученном уведомлении, а обязан только установить путем обычного визуального контроля соответствие данной подписи имеющемуся у Брокера образцу. Блокировка снимается только на основании письменного требования Клиента, подписанного Клиентом или его уполномоченным на основании доверенности лицом, не позднее рабочего дня, следующего за днем получения такого требования.

 Брокер обязан обеспечить строго контролируемый и ограниченный доступ к помещениям, в которых находятся программно-аппаратные средства, содержащие Контрольные архивы СЭД.

 Брокер обязан хранить в секрете и не передавать третьим лицам Открытые ключи АСП Клиента, используемые при работе в СЭД.

 По письменному требованию Клиента Брокер обязан объяснить причину приостановления работы Клиента, и неисполнения принятого ЭД, которая может быть иной, чем несоответствие ЭД положениям настоящих Правил или действующего законодательства Российской Федерации.

#### **10. Совместные обязательства и Ответственность сторон**

<span id="page-10-0"></span>10.1. В случае невыполнения или ненадлежащего выполнения настоящих Правил одной из Сторон, другая Сторона имеет право потребовать от виновной Стороны исполнения принятых на себя обязательств, а также возмещения причиненного ей реального и документально подтвержденного ущерба.

10.2. Стороны обязуются:

 Организовать работу с СЭД таким образом, чтобы исключить возможность использования СЭД неуполномоченными лицами.

 При выявлении одной из Сторон признаков нарушения безопасности использования СЭД обеспечить незамедлительную приостановку всех действий по его осуществлению и известить о случившемся другую Сторону.

 Каждая Сторона обязана за собственный счет поддерживать в рабочем состоянии свои программно-технические средства, используемые при работе с СЭД.

 В случае возникновения конфликтных ситуаций между Сторонами при использовании СЭД Стороны обязуются участвовать в рассмотрении конфликтов в соответствии с Порядком разрешения споров, предусмотренным в разделе 11 настоящих Правил, выполнять требования, указанные в Правилах и нести ответственность согласно выводам по рассмотрению конфликтной ситуации. В случае, если Клиент отказывается от принятия на себя обязательств по ЭД (оспаривает факт или время передачи ЭД, его содержание), бремя доказывания обстоятельств, на основании которых он отказывается от принятия на себя обязательств, ложится на него. Ответственность может быть возложена на Брокера в случае, если создание ЭД обусловлено противоправными действиями Брокера.

 Стороны обязуются при разрешении споров, которые могут возникнуть в связи с использованием СЭД, предоставлять в письменном виде свои оценки, доказательства и выводы по запросу противоположной Стороны.

 Брокер не несет ответственности за ущерб, причиненный Клиенту в результате использования третьими лицами Закрытого ключа Клиента (компрометация ключа).

 Брокер не несет ответственности за любые негативные последствия (в том числе убытки Клиента) в случае, если Клиентом не соблюдена обязанность по предоставлению (указании в формах заявлений) оформленного на его имя номера мобильного телефона, принадлежащего ему на основании договора с оператором сотовой связи, и (или) предоставлении (указании в формах заявлений) недостоверного (в т.ч. нерабочего) номера мобильного телефона или не отвечающего требованиям настоящего подпункта.

 Брокер не несет ответственности за техническое состояние компьютерного оборудования Клиента, возможные помехи в линиях связи, прекращение работы СЭД из-за отключения электроэнергии и повреждения линий связи, программно-аппаратные сбои СЭД, если возникновение указанных обстоятельств не связано с виновными действиями Брокера.

 Брокер не несет ответственности перед Клиентом, в случае, если ЭД подписан корректной действующей АСП, но исходил не от Клиента.

#### **11. Порядок разрешения споров**

<span id="page-10-1"></span>11.1. Стороны договорились считать наличие корректной АСП Клиента в оспариваемом ЭД необходимым и достаточным доказательством, подтверждающим принадлежность данного ЭД Клиенту и, соответственно, фактом, удостоверяющим передачу ЭД или содержание переданного ЭД. Стороны признают информацию о дате и времени поступления ЭД Брокеру, содержащуюся в Контрольных архивах Брокера, необходимым и достаточным доказательством даты и времени передачи Клиентом Брокеру ЭД, если разрешительной комиссией не будет установлен факт внесения Брокером изменений в указанную информацию в части, касающейся предмета спора. Корректность АСП Клиента в оспариваемом ЭД устанавливается разрешительной комиссией в установленном ниже порядке. Иные споры разрешаются в соответствии с действующим процессуальным законодательством Российской Федерации.

11.2. В случае возникновения споров о наличии АСП под ЭД, бремя доказывания лежит на Стороне, не соглашающейся с наличием АСП.

11.3. В случае возникновения споров о факте внесения изменений в ЭД после его подписания АСП, бремя доказывания лежит на Стороне, утверждающей, что в данный документ были внесены изменения.

11.4. В случае возникновения споров о факте получения одной из Сторон какого-либо ЭД, подписанного АСП, бремя доказывания лежит на Стороне, не соглашающейся с фактом получения Стороной ЭД, подписанного АСП.

11.5. В случае несогласия Клиента с действиями Брокера, связанными с исполнением Брокером направленных по СЭД ЭД Клиента, Клиент направляет Брокеру письменное заявление с изложением сути претензии. В таком заявлении должно быть указано: требования заявителя; обстоятельства, на которых основываются требования, и подтверждающие их доказательства; иные сведения, необходимые для урегулирования споров.

11.6. Брокер в течение 7 (семи) рабочих дней рассматривает заявление Клиента и либо удовлетворяет претензию, либо передает Клиенту письменное заключение о необоснованности его претензии, либо в течение согласованного с Клиентом срока создает экспертную комиссию. Стороны вправе привлекать независимых экспертов из числа представителей разработчика СЭД. Оплата участия в работе экспертной комиссии представителей разработчика производится за счет стороны, инициирующей проведение экспертизы. По результатам экспертизы комиссия составляет заключение в письменной форме, в котором указываются выводы о факте направления или получения ЭД, его содержании, наличии или отсутствии изменений в содержании ЭД с момента его направления до момента его исполнения Брокером. Срок проведения соответствующего расследования экспертной комиссией не должен составлять более 30 (тридцати) рабочих дней с даты формирования экспертной комиссии. В случае невозможности в указанный срок осуществить соответствующие процедуры, срок может быть продлен, но не более чем на 10 (десять) рабочих дней.

11.7. В случае несогласия одной из Сторон с решением экспертной комиссии либо препятствования участию одной из Сторон в работе экспертной комиссии, вторая Сторона вправе передать спор на рассмотрение в компетентный суд РФ по месту нахождения Брокера.

11.8. Брокер несет ответственность перед Клиентом в случае, когда имела место хотя бы одна из следующих ситуаций: Брокер не предъявляет ЭД, на основании которого Брокер выполнил оспариваемую операцию; АСП Клиента в ЭД оказалась некорректной.

## <span id="page-12-0"></span>**Требования к программно-аппаратному обеспечению для установки и функционирования программного обеспечения ИТС «QUIK»**

Клиент самостоятельно и за свой счет обеспечивает технические и коммуникационные ресурсы, необходимые для подключения к системе QUIK, в том числе:

## **минимальные требования к оборудованию:**

- o оперативная память не менее 2 Gb (рекомендуется 4 Gb);
- o 2 Gb свободного места на жестком диске;
- o операционная система Windows (x64) редакций Vista/Server 2008/7/Server 2012/8/10/11/Server 2016/Server 2019;
- o минимальное разрешение экрана 1024х600 пикселей;
- o подключение к серверу QUIK по локальной сети или через сеть Интернет;
- **требования к оборудованию для мобильного приложения для iPhone и iPad:**
	- o устройства Iphone и Ipad совместимые с операционной системой iOS версии 12.x и выше;
	- o операционная система iOS версии 12.x и выше;
- **требования к оборудованию для мобильного приложения QUIK Android X:**
	- o разрешение экрана не менее 800x480;
	- o операционная система Android версии 5.0 и выше

#### Приложение № 2

<span id="page-13-0"></span>к Правилам дистанционного обслуживания посредством информационно-торговой системы «OUIK»

#### Заявление На регистрацию Открытых ключей АСП

 $\sim$  200  $\sim$  200  $\sim$  7.

\_ (далее – Клиент) просит Брокера зарегистрировать следующие Открытые ключи АСП, предназначенные для проверки подлинности АСП Клиента под Электронными документами, направляемыми посредством СЭД ИТС «QUIK»:

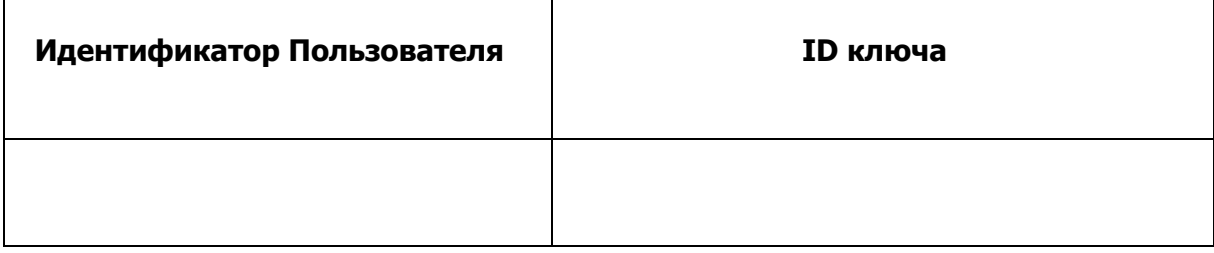

Договор № \_\_\_\_\_\_\_\_\_\_\_\_ от «\_\_» \_\_\_\_\_\_\_\_\_\_\_\_\_\_\_ 20 г.

Настоящим Клиент подтверждает, что Закрытые ключи АСП, соответствующие указанным выше Открытым ключам, сформированы при помощи программного обеспечения «АРКА Текнолоджиз» полученного от Брокера, известны только Клиенту, не передавались третьим лицам и хранятся в условиях, обеспечивающих невозможность доступа к ним третьих лиц.

Настоящим Клиент признает, что АСП Электронного документа корректность которого подтверждается при помощи указанных выше Открытых ключей АСП равнозначна собственноручной подписи Клиента (для Клиента - физического лица) или подписи и печати (для Клиента – юридического лица), а Электронные документы, подписанные таким АСП, порождают обязательства со стороны Клиента равные обязательствам аналогичным документам на бумажном носителе заверенным собственноручной подписью Клиента (для Клиента физического лица) или подписью и печатью (для Клиента - юридического лица).

Должность, наименование организации, ФИО

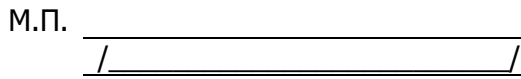

# Приложение № 3

<span id="page-14-0"></span>к Правилам дистанционного обслуживания посредством информационно-торговой системы «QUIK»

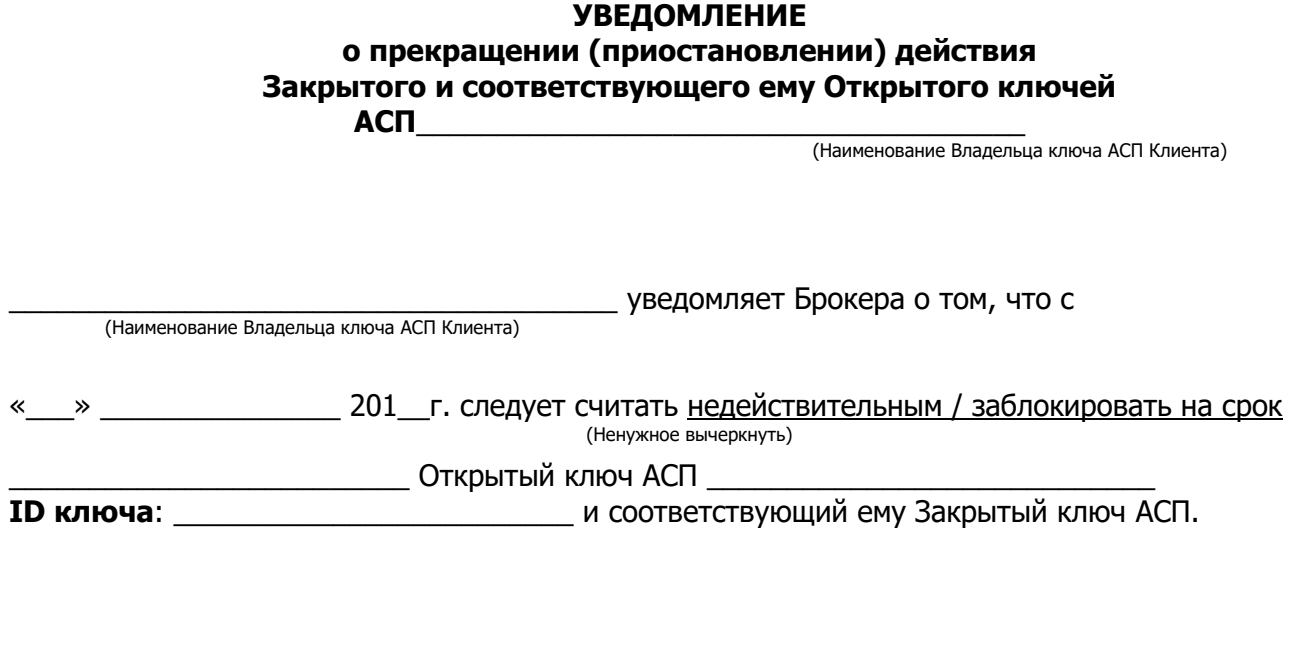

Должность, наименование организации, ФИО

M.M.  $\frac{1}{\sqrt{1-\frac{1}{1-\frac{1}{1-\frac$